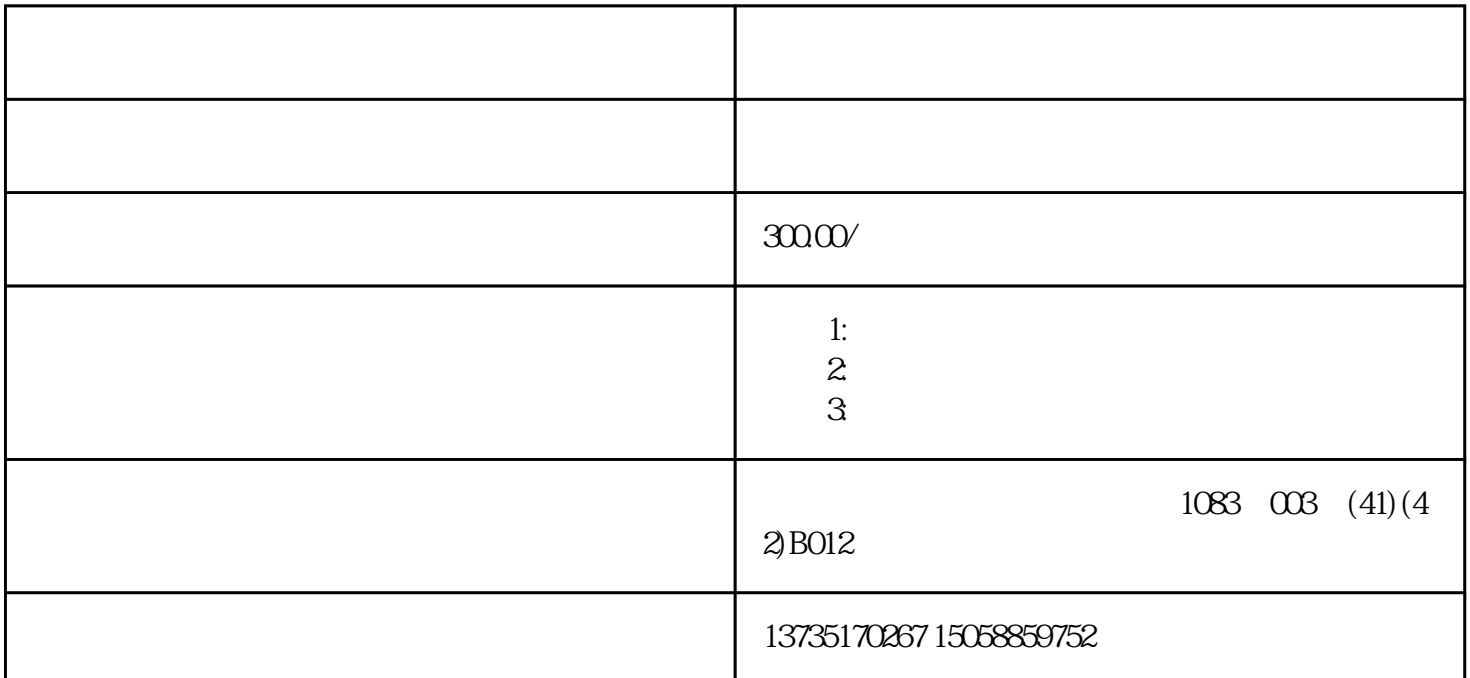

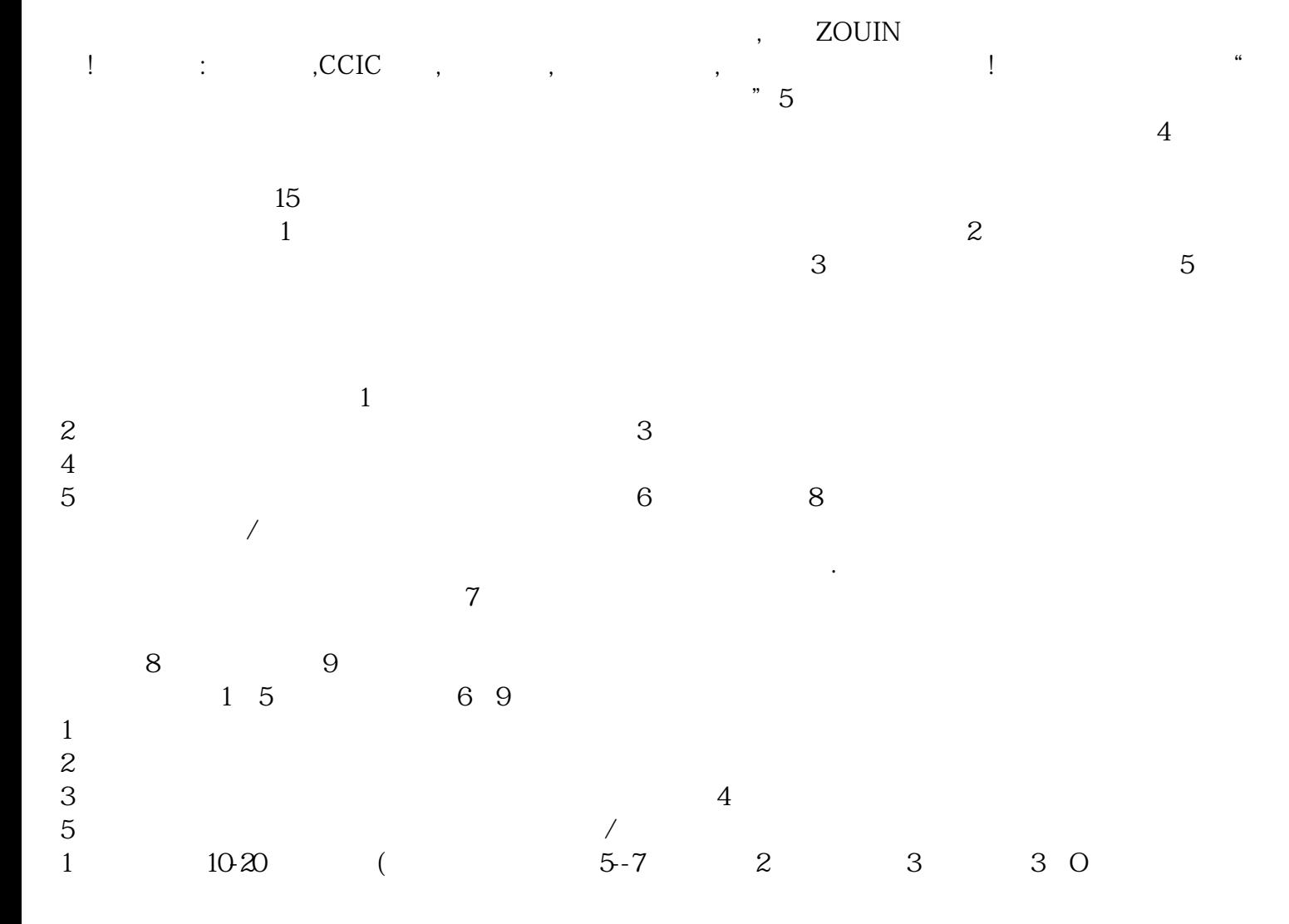

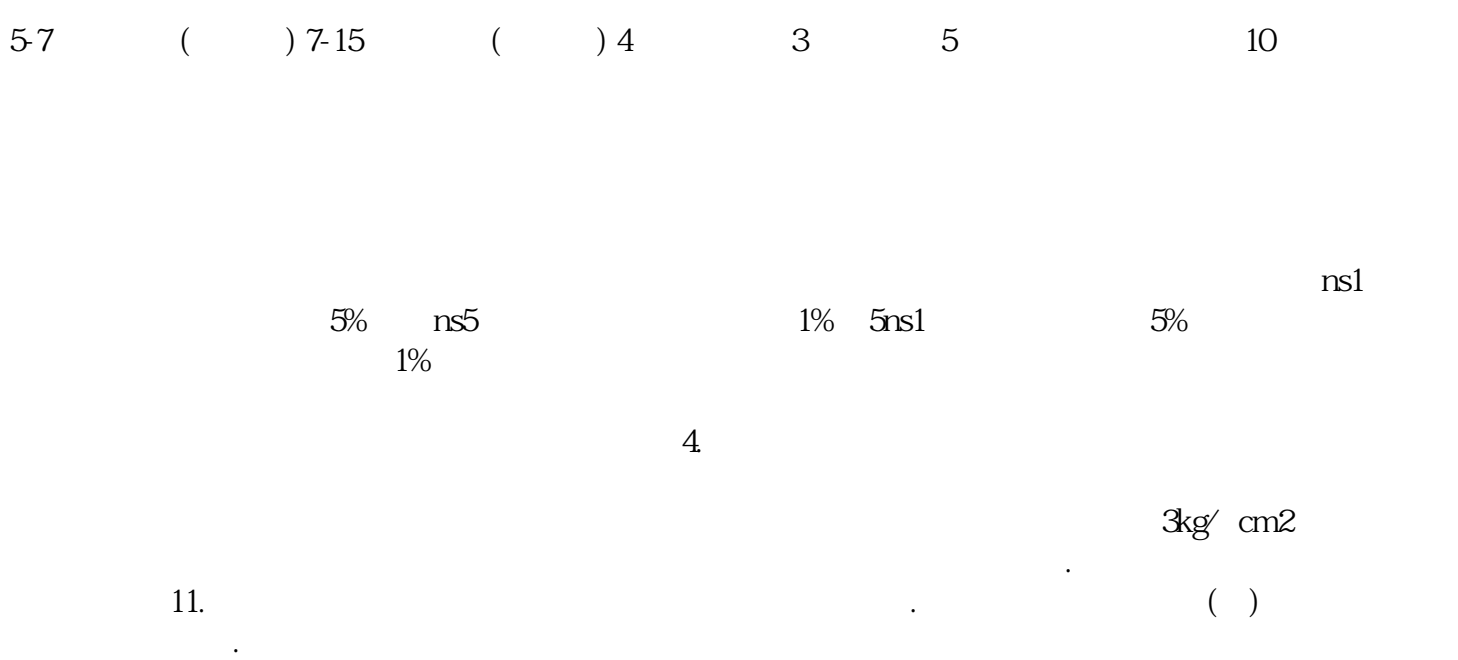

 $\overline{C}$